Neue WRG-Bewertung nach EN 13 053

# Effizienz der Wärmerückgewinnung

 $-1114$ 

*Krantransport eines kompletten Klimazentralgeräts mit Hochleistungswärmerückgewinnung von Howatherm auf das Dach des Sheraton-Hotels am Frankfurter Flughafen.*

Zur Bewertung von Wärmerückgewinnungssystemen (WRG) existieren verschiedene Kennzahlen. Aus Transparenzgründen ist es darum erforderlich, dass eine eindeutige Kennzahl zwischen den Marktteilnehmern vereinbart wird. Wichtig ist dabei, den Hilfsenergieaufwand in die Bewertung einfließen zu lassen. Dies gelingt über die neue Definition des energetischen Wirkungsgrads mit der geplanten Änderung der EN 13 053. Er ergibt sich aus der thermischen Rückwärmzahl und der Leistungsziffer der WRG und fasst nun energetisch sinnvoll die thermische Güte und den (elektrischen) Hilfsenergiebedarf in einer Kennzahl zusammen.

Um Wärmerückgewinnungssysteme (WRG) zu betreiben, müssen elektrische Hilfsenergien aufgewendet werden. Der erhaltene Nutzen in Form von thermischen Energien im Verhältnis zu den benötigten Hilfsenergien wird unterschiedlich bewertet. DIN EN 13 053 [1] und auch die Richtlinie VDI 3803 [2] definieren neben den Mindestrückwärmzahlen die maximalen Druckverluste auf der Luftseite der WRG bei einem ausgeglichenen Massenstromverhältnis. Diese Festlegung hat allerdings in der Vergangenheit häufig zu Dis-

kussionen darüber geführt, wie der energetische Nutzen der Wärmerückgewinnung im Verhältnis zum energetischen Aufwand für Hilfsenergien zu bewerten ist.

Aus diesem Grund wurde auf europäischer Ebene nach einer sinnvollen Lösung gesucht, bei der mithilfe von Kennzahlen der thermische Nutzen und der elektrische Aufwand in ein vergleichbares Verhältnis zueinander gesetzt werden. Als Ergebnis wurde nun auf europäischer Ebene eine Ergänzung (Amendment) zur DIN EN 13 053 initiiert, die sowohl normative als auch informative Festlegungen zur Wärmerückgewinnung enthält und kombinierte Kennzahlen als Gütekriterium zur Beschreibung der Qualität von Wärmerückgewinnungseinrichtungen in Klassen angibt.

#### Bewertung der WRG

Die Güte eines Wärmerückgewinnungssystems wird maßgeblich durch den Temperaturänderungsgrad, auch als Rückwärmzahl (φ) *Bild 1 Darstellung der Wärmerückgewinnung im hx-Diagramm (Winterbetrieb).* 

*Bild: Schiller-Krenz* 

Schiller-Krenz

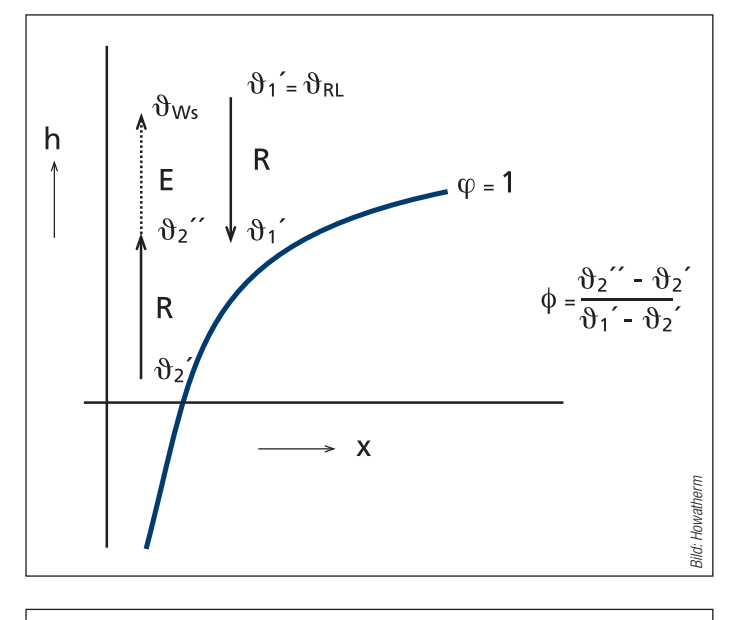

Ĩ. *(Sommerbetrieb). Bild 2 Darstellung der Wärmerückgewinnung im hx-Diagramm* 

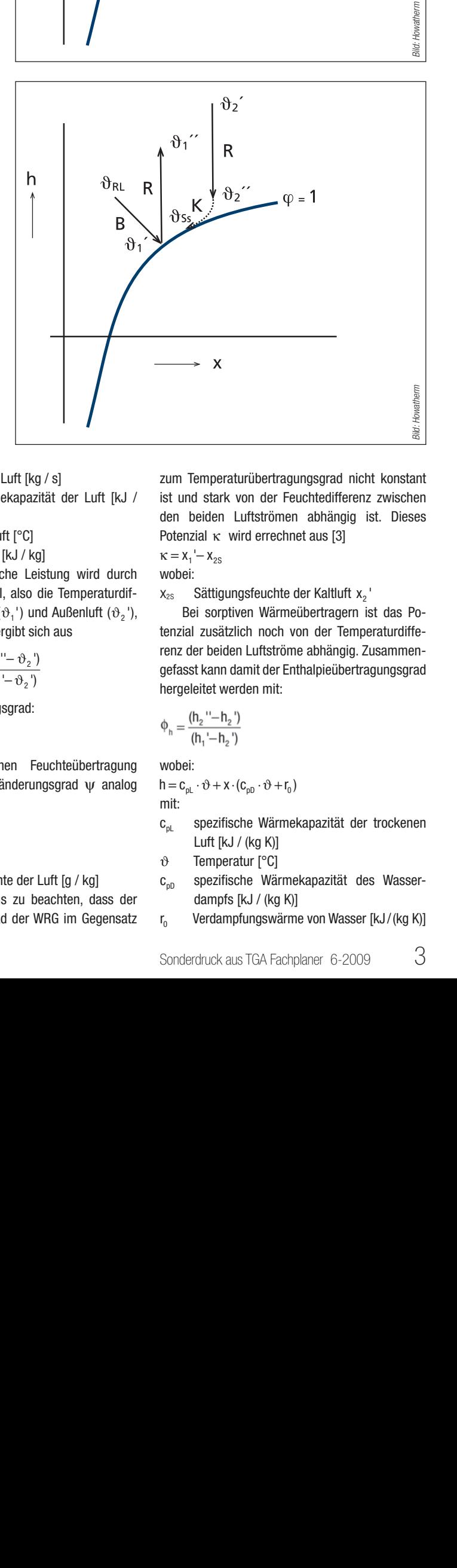

bezeichnet, bestimmt. Bei einer möglichen Feuchteübertragung kann die Effizienz einer Wärmerückgewinnung auch durch den Enthalpie übertragungsgrad oder die Kombination aus Temperaturänderungs- und Feuchteänderungsgrad ( ) beschrieben werden.

**Einrichtung zur maximal möglichen Tem-**<br>ner WRG-Einrichtung zur maximal möglichen Temner wisa-enmontung zur maximal moglichen Tem-<br>peraturänderung, also beispielsweise dem Tempe raturpotenzial zwischen Außen- und Fortluft, an. Er QWRG stellt somit einen thermischen "Wirkungsgrad" dar und ergibt sich aus der Wärmebilanz:<br>. Der Temperaturübertragungsgrad gibt das Verhältnis der möglichen Temperaturänderung ei-∷

$$
\phi = \frac{\text{Nutzen der WRG}}{\text{Potenzial der WRG}} = \frac{\dot{Q}_{\text{WRG}}}{\dot{Q}_{\text{p}}}
$$

 $\rm \dot{Q}_{WRG}$  Leistung der WRG  $\rm [KW]$ 

maximal mögliche Leistung aufgrund des  $\mathsf{u}_{\mathsf{p}}$ QP  $\ddot{Q}_p$ Temperaturpotenzials [kW]<br>.

= m̀  $\dot{Q}_{WRG} = \dot{m}_2 \cdot (h_2 \cdot - h_2)$ wobei: wobei:<br> $\dot{\mathsf{Q}}_{\mathsf{WRG}} = \dot{\mathsf{m}}_2 \cdot \mathsf{c}_{\mathsf{pL}} \cdot \left( \mathfrak{G}_2 \overset{\mathsf{u}}{\cdot} - \mathfrak{G}_2 \overset{\mathsf{v}}{\cdot} \right)$ iemperatur<br>:wobei <sup>2</sup> ( )' oder:  $m$   $\frac{m}{2}$ h2 ''h2 ( )'

- $\dot{m}$  Massenstrom der Luft [kg / s] QWRG = m <sup>2</sup> - h2 ''h2 ( )' h2 ''h2 ( )'  $\mathcal{L} = \frac{1}{2}$
- $c_{\rm pl}$ spezifische Wärmekapazität der Luft [kJ /<br>/kɑ K)] (kg K)] m ch i<br>Lut
- $\vartheta$ Temperatur der Luft [°C]

v<br>h

das<br>fere das Temperaturpotenzial, also die Temperaturum-<br>ferenz zwischen Abluft ( $\vartheta_1$ ') und Außenluft ( $\vartheta_2$ '), debildet (Bild 1). Damit ergibt sich aus  $\dot{Q}_{\text{max}} = \dot{m}_{\text{a}} \cdot c_{\text{a}} \cdot (\vartheta_{\text{a}}'' - \vartheta_{\text{a}}')$ h Enthalpie der Luft [kJ / kg]<br>
Die maximal mögliche Leis<br>
das Temperaturpotenzial, also d<br>
ferenz zwischen Abluft ( $\vartheta_1$ <sup>1</sup>) und<br>
gebildet (Bild 1). Damit ergibt sic<br>  $\varphi_t = \frac{\dot{Q}_{WRG}}{\dot{Q}_p} = \frac{\dot{m}_2 \cdot c_{p\perp} \cdot (\vartheta_2 \cdot \$ Die maximal mögliche Leistung wird durch h h das Temperaturpotenzial, also die Temperaturdifdas Temperaturpotenzial, also die Temperaturpotenzial, also die Temperaturpotenzial ferenz zwischen Abluft ( $\vartheta_{\text{\tiny{1}}}$ ') und Außenluft<br>aebildet (Bild 1). Damit eraibt sich aus Ĩ. yen<br>

$$
\varphi_t = \frac{\dot{Q}_{\text{WRG}}}{\dot{Q}_P} = \frac{\dot{m}_2 \cdot c_{p_L} \cdot (\vartheta_2 \text{''} - \vartheta_2 \text{'} )}{\dot{m}_2 \cdot c_{p_L} \cdot (\vartheta_1 - \vartheta_2 \text{'} )}
$$

der Temperaturän<br>  $\Phi_{\cdot} = \frac{(\vartheta_2 \cdot - \vartheta_2)}{\vartheta_2}$ der Temperaturänderungsgrad:<br>  $\Phi = \frac{(\vartheta_2 - \vartheta_2)}{(\vartheta_2 - \vartheta_2 - \vartheta_2)}$ 

$$
\Phi_t = \frac{(\vartheta_2 - \vartheta_2')}{(\vartheta_1 - \vartheta_2')}
$$

 $\phi$ .

ergibt sich der<br>aus:  $\frac{1}{2}$  aus: ergibt sich der Feuchteänderungsgrad  $\psi$  analog  $h = c_{\rho}$ <br>aus: mit:  $\Psi_t = \frac{\partial^2 \Psi_t}{\partial t_1 - \partial^2 \Psi_t}$ <br>Bei einer möglichen Feuchteübertragung  $\frac{1}{2}$ 

dus:  
\n
$$
\psi = \frac{(x_2^{\prime\prime} - x_2^{\prime\prime})}{(x_1^{\prime} - x_2^{\prime\prime})}
$$
\n
$$
\text{wobei:}
$$

 $\frac{1}{x}$ x absolute Luftfeuchte der Luft [g / kg]

Hierbei Hierbei ist allerdings zu beachten, dass der<br>Feuchteübertragungsgrad der WRC im Gegensatz – r  $\overline{\phantom{a}}$ Feuchteübertragungsgrad der WRG im Geg x Hierbei ist allerdings zu beachten, dass der J. Feuchteübertragungsgrad der WRG im Gegensatz

zum Temperaturübertragungsgrad nicht konstant ist und stark von der Feuchtedifferenz zwischen den beiden Luftströmen abhängig ist. Dieses Potenzial  $\kappa$  wird errechnet aus [3]

$$
\kappa = x_1' - x_{2S}
$$
  
wobei:

 $x_{2s}$  Sättigungsfeuchte der Kaltluft  $x_2$ 

renz der beiden Euristrome abnängig. Zusammen-<br>gefasst kann damit der Enthalpieübertragungsgrad Perassi Karin damit der i<br>hergeleitet werden mit:<br>(h<sup>21</sup> b<sup>2</sup>) tenziai zusatzlich noch von der Temperaturdine-<br>renz der beiden Luftströme abhängig. Zusammen-<br>gefasst kann damit der Enthalnieühertragungsgrad Bei sorptiven Wärmeübertragern ist das Potenzial zu tenzial zusätzlich noch von der Temperaturdiffe-

$$
\Phi_h = \frac{(h_2 \cdot - h_2 \cdot)}{(h_1 - h_2 \cdot)}
$$

וי<br>:wobei<br>h – c

 $r_{0}$ 

 $\mathbf{v}$ 

$$
\begin{aligned} \text{wobei:} \\ \text{h} &= \text{c}_{\text{pL}} \cdot \vartheta + \text{x} \cdot (\text{c}_{\text{pD}} \cdot \vartheta + \text{r}_0) \\ \text{mit:} \end{aligned}
$$

- $\mathbf{c}_{\text{pl}}$ cpl<sup>1</sup> spezifische Wärmekapazität der trockenen Luft [kJ / (kg K)]  $\overline{P}$ 
	- $\mathfrak{v}$  $\vartheta$ Temperatur [°C]
	- $e_{\text{pD}}$  $c_{\text{pD}}$  $r<sub>0</sub>$  spezifische Wärmekapazität des Wasserdampfs [kJ / (kg K)]
- Sonderdruck aus TGA Fachplaner  $6$ -2009  $3$  $\overline{a}$ Sonderdru oonad ara

## Raumlufttechnik

c<br>California<br>California 

Da unter trockenen Bedingungen  $\Delta x = 0$  ist, kalkuliert sich die Enthalpie dann aus:  $h = c_{pL} \cdot \vartheta$ 

<sup>t</sup> Unter dieser Voraussetzung ist der Tempe- $\frac{1}{2}$  raturänderungsgrad  $\Phi_t$  gleich dem Enthalpiegemäß DIN EN 308 [4] nur auf der Zuluftseite der Änderungsgrade in Bezug auf die Fortluft änderungsgrad  $\phi_{h}$ . Die Änderungsgrade werden definiert, um Verwechslungen zu vermeiden. Physikalisch wäre aber auch die Definition möglich.

n<del>om.</del><br>Weil in der überwiegenden Zeit der WRGwom in der deerwegenden zeit der Witdpublished in der eine verwenden der eine verwenden ausgeschlossen werden kann und damit eine geringer Bedeutung ist, ist die Angabe des Tem- mögliche Feuchteübertragung energetisch von geringer bedeutung ist, ist die Angabe des Tem-<br>peraturänderungsgrads unter trockenen Bedingungen unabdingbar.

jen unabdingbar.<br>In der geringen Zeit mit Kondensation auf der m der geringen zum in nendeneanen dar der durch den verbesserten Wärmeübergang und die günstigeren Temperaturunterschiede (bedingt ۱ı durch den latenten Enthalpieanteil) deutlich – aber wegen der geringen Häufigkeit (Stundenanzahl) ere Enterhaltenheit der T.<br>lichkeitsberechnung).<br>Moben dem Temperatu wegen der genngen nadingkeit (Sumdenanzam)<br>dieser Zustände hat dies kaum einen Einfluss auf<br>die Wirtschafflichkeit der WBC (siehe Wirtschaftdie Wirtschaftlichkeit der WRG (siehe Wirtschaft-

Neben dem Temperaduranderungsgrad wird<br>die Effizienz der WRG auch durch die Druckver- $\begin{bmatrix} 1 & 1 \\ 1 & 1 \end{bmatrix}$ Ĭ ncrikensberechnung).<br>Neben dem Temperaturänderungsgrad wird uie Enizienz der who auch duch die Druckver-<br>luste auf den Medienseiten bestimmt. Deshalb spielen die medienseitigen Widerstände der Wärmerückgewinnung eine große Rolle.  $\mathcal{S}$  f  $\mathcal{S}$ ilic<br>. -r--<br>mer

#### $\mathbb{R}^2$ **Bewertung der Hilfsenergien**

Die Druckverluste der WRG bestimmen die ule bruckvenuste der wis bestimmen die<br>Hilfsenergien, die zu ihrem Betrieb zwingend notwendig sind. Diese Hilfsenergien werden im houwenary sina. Diese rimsenergien werden im<br>Wesentlichen durch die elektrischen Antriebe Wesemmenen und weitere Verbraucher, z.B. Pumpen) bestimmt. Die erforderlichen elektrischen Leistungen errechnen sich dabei aus: h h h ..<br>Hilfsen Leistungen errechnen ۲u<br>ما

$$
P_{\text{el}} = \dot{V} \cdot \Delta p_{\text{WRG}} \cdot \frac{1}{\eta} + P_{\text{aux.}}
$$

mit:<br>-

Pel Pel Pel elektrische Leistung [KW] P<br>V .....<br>P

 V Volumenstrom bei Normdichte [m<sup>3</sup> /s] V V

 $\Delta p_{_{\rm WRG}}$ Differenzdruck der WRG [Pa]

—r wrg<br>η L.  $\eta$  Gesamtwirkungsgrad des Antriebs (z. B. Ventilatoren) [–]

 $\frac{a}{b}$ Paux. Paux. Paux. Paux. Paux. weitere benötigte elektrische Hilfsleistung [kW]

EN<br>... www.c<br>triebssys beim Vergleich von WRG-Systemen dieser Wir-..<br>kเ 0,6 festgelegt. WRG-Festlegungen der Wirkungsgrad des An- Gesamtwirkungsgrad des Antriebs normativ mit EN 13 053 zurück. Da aber zum Zeitpunkt der kungsgrad keine Rolle spielen darf – wurde der triebssystems noch nicht festliegt – oder vielmehr Hierauf greift auch die geplante Ergänzung zur

r 0 *Bild 3 Berech*x = 0 *nungsprogramm*  zur Wirtschaftlich<sup>t</sup> *Systemen. keit von WRG-*

 $\overline{\phantom{0}}$ Ξ

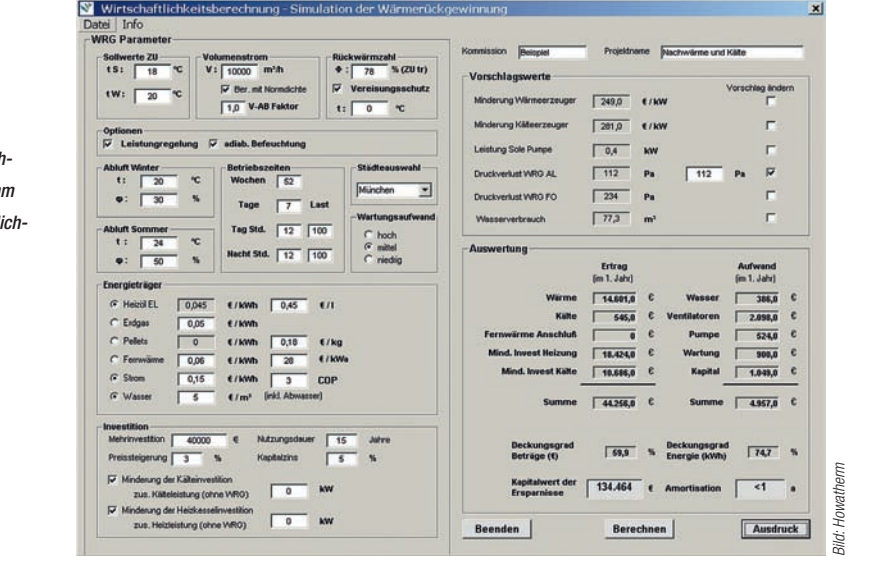

h = cpL -

Die elektrischen Leistungen, die zum Betrieb der WRG notwendig sind, können auch durch eine Paux. Leistungsziffer  $\varepsilon$  (COP = coefficient of performance), uuno uo<br>istuna h also das Verhältnis der thermischen Leistung zur Pel elektrischen Leistung, beschrieben werden:

 $\varepsilon = \frac{\dot{\Omega}_{\text{WRG}}}{\frac{1}{2}}$ Pel

irtschaft- eine Leistungsziffer von mindestens 10 bei einem<br>Übertragungsgrad von mindestens 70 % vor-<br>Fostame@pohme erbare-Energien-warmegesetz (EEWarmeG) auch<br>eine Leistungsziffer von mindestens 10 bei einem erbare-Energien-Wärmegesetz (EEWärmeG) auch obertragungsgrad von mindestens zu % vor-<br>schreibt, wenn die WRG als Ersatzmaßnahme anerkannt werden soll. von 10 bis 30, weshalb beispielsweise das Erneu-Gute WRG-Systeme erreichen Leistungsziffern

der einig aus, som mit eine gin sie zu sinden gemeen.<br>Grad: Je geringer der Wirkungsgrad der WRG, de-Ancidings stagt die Ecistemgsziner diente werden zu einem gewissen ansmannt norden eem.<br>Allerdings sagt die Leistungsziffer alleine we--WRG = QWRG f Pel sto größer deren Leistungsziffer, da physikalisch QP die benötigte Hilfsenergie der WRG überproportional zur ihrer gewonnenen thermischen Leistung wächst. Dies erkennt man auch an den Berechnungen zu geplanten normativen Festlegungen in EN 13 053 (siehe Tabelle 1). Aus diesem Grund kann die Leistungsziffer nur in Kombination mit den originären Kennzahlen zur Beurteilung von WRG-Systemen herangezogen werden. Daher wird die Leistungsziffer im Amendment zu EN 13 053 nur als Hilfsgröße zur Berechnung des energetischen Wirkungsgrads verwendet.

> WRG-Systeme können nicht nur durch den thermischen Übertragungsgrad und die benötigten elektrischen Leistungen beschrieben werden. Es besteht auch die Möglichkeit, weitere Größen zu definieren, die sich entweder auf die Leistungen der WRG beziehen oder aber auf Arbeiten (Energiemengen), die am sinnvollsten auf der Basis von Jahresbetrachtungen kalkuliert werden.

## **Wirkungsgrad**

Da Hilfsenergien zum Betrieb der WRG zwingend erforderlich sind, kann der energetische Wirkungsgrad der WRG aus den thermischen und den elektrischen Leistungen hergeleitet werden. Würde keine Hilfsenergie zum Betrieb der WRG benötigt werden, wäre der Temperaturübertragungsgrad gleich dem Wirkungsgrad der WRG. Er stellt also eine zusammengesetzte Größe aus dem Temperaturübertragungsgrad  $(\phi)$  und der Leistungsziffer  $(\varepsilon)$  dar: VV<br>P gungsgrad gleich dem Wirkungsgrad der WRG Er stellt also eine zusammengesetzte Groß sg

$$
\eta_{\text{WRG}} = \frac{\text{Nettonutzen der WRG}}{\text{Potenzial der WRG}} = \frac{\dot{Q}_{\text{WRG}} - P_{\text{el}}}{\dot{Q}_{\text{p}}}
$$

Potenzial der WRG = Q<sub>P</sub><br>Der sehr unterschiedlichen Güte der Primärenergien für die beiden Leistungen  $\dot{Q}_{WRG}$  und  $P_{el}$ chn on.<br>Izar WRG = QWRG f Pel Wertungsfaktors Rechnung getragen werden: Pel Potenzial der WRG <sup>=</sup> kann durch die Einführung eines Primärenergie-<br>Wertungsfeltere Beekeung getregen werden. QWRG Potenzial der WRG <sup>=</sup> QP

$$
\eta_{\text{WRG}}=\frac{\overset{\smile}{\dot{Q}}_{\text{WRG}}-f\cdot P_{\text{el}}}{\dot{Q}_{\text{p}}}
$$

mit:

f Primärenergie-Wertungsfaktor und damit:

$$
\eta_{\text{WRG}} = \frac{1-\frac{f \cdot P_{\text{el}}}{\hat{Q}_{\text{WRG}}}}{\frac{\hat{Q}_{\text{p}}}{\hat{Q}_{\text{WRG}}}} = \frac{1-\frac{f}{\epsilon}}{\frac{1}{\varphi}} = \varphi \cdot \left(1-\frac{f}{\epsilon}\right)
$$

WRG <sup>=</sup> <sup>1</sup> <sup>1</sup> gilt dann: <sup>=</sup> <sup>1</sup> Pel ohne Einfluss des Primärenergie-Wertungsfaktors,<br>sitt dann: bei  $f = 1$ , also einer rein energetischen Bewertung

$$
\eta_{\text{WRG}} = \varphi \cdot \left(1 - \frac{1}{\epsilon}\right) = \varphi \cdot \left(1 - \frac{P_{\text{el}}}{\dot{Q}_{\text{WRG}}}\right)
$$

 $\mathcal{L}(\mathcal{L})$ tors wird deutlich, dass der damit ermittelte Wirtors wird deutlich, dass der damit ermittelte wir-<br>kungsgrad zur Beschreibung einer WRG durchaus kussionsspielräume für die Größenordnung der Primärenergieunterschiede und damit des Wer tungsfaktors lässt. Mit der Berücksichtigung eines Wertungsfak-<br>wird deutlich, dass der damit ermittelte Wirals umstritten angesehen werden kann, da er Dis-

m <sup>1</sup> / m <sup>2</sup> = 1 differenz zum jeweiligen Außenluftzustand beziehen muss und sich damit  $Q_{W<sub>NG</sub>}$  deutlich ändert, <sub>l</sub>sfaktors lässt.<br>Hinzu kommt, dass der mit Leistungen berechnete Wirkungsgrad sich auf eine Temperatur während die elektrischen Leistungen der Hilfsenergien über das Jahr relativ konstant sind.

e 1:1 päischer Ebene dazu entschlossen, den Primärzu berücksichtigen, da dies reiner Willkür gleich-.<br>Der große Vorteil dieses kombinierten Werts Aus diesem Grund hat man sich auf euro energiefaktor nicht in den Leistungskennzahlen käme, zumal die Kennzahl bereits durch den Temperaturbezugspunkt beliebig zu beeinflussen ist.

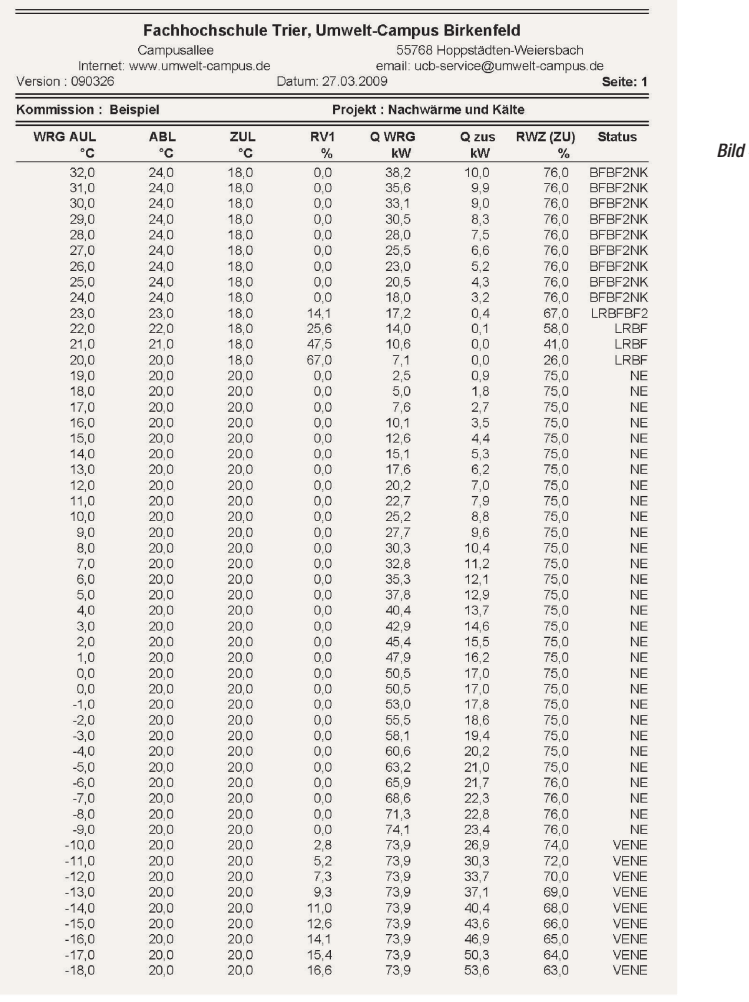

(η) ist aber die Berücksichtigung des gegenseitigen Einflusses der thermischen und elek zigen Kennzahl. trischen Leistungen ( $\phi$  und  $\varepsilon$ ) in nur einer eingung des gegen<sup>.</sup>

#### Neue Anforderungen nach EN 13053 Ė ś

m <sup>1</sup> / m <sup>2</sup> = 1 rechnen sich aus den Leistungsdaten von EN 308. Da hersteller ihre who-Systeme hach EN 300 pro-<br>fen lassen und damit die Leistungsdaten verifiziert e 1:1 EN 308 zur Berechnung des energetischen Wir ete<br>. en verwandt werden. Die kombinierten Kennzahlen Die geplanten Ergänzungen zur EN 13053 bender den der Esistengsatten von En 665.<br>Da Hersteller ihre WRG-Systeme nach EN 308 prü-(thermische Leistungen und Druckverluste) nach e 1:1 meter die Außenlufttemperatur mit + 5 °C und die turen fest, die als Prüfparameter auch in EN 308 iedoch na vorliegen, wurde beschlossen, die Leistungsdaten kungsgrads festzulegen. Damit liegen als Eckpara- Ablufttemperatur mit  $+25$  °C als Bezugstemperagelten allerdings nur für diesen Betriebszustand

und dürfen nicht direkt auf andere Betriebszu stände übertragen werden. Sie sind dann für an in-<br>
(bund c) nou zu berochnen<br>
(bund c) nou zu berochnen  $(\phi \text{ und } \varepsilon)$  neu zu berechnen. und

m <sup>1</sup> / m <sup>2</sup> = 1 nach EN 13 053 bei ausgeglichenen Massen- QWRG QWRG strömen. Die Tabellenwerte gelten für ein aus-Schritten<sup>1)</sup> von jeweils 50 % steigender WRG-Tabelle 1 definiert die neuen WRG-Klassen in Abhängigkeit des energetischen Wirkungsgrads geglichenes Massenstromverhältnis von 1 : 1, also  $m_1 / m_2 = 1$  und basiert auf proportionalen NTU-Fläche zur nächst höheren Klasse.

e 1:1 neuen energetischen Wirkungsgrad anzugeben, der WRG. Die Einteilung in die WRG-Klassen erfolgt der Wahl der WRG hat. sondern auch die originären Daten, also den there 1:1 and the temperature with the state of the state of the state of the state of the state of the state of the state of the state of the state of the state of the state of the state of the state of the state of the state Ein WRG-Hersteller hat deshalb nicht nur den die mischen Übertragungsgrad und die Druckverluste wobei der Hersteller nun mehr Freiheitsgrade bei

## Tabelle 1

#### $\overline{a}$  is the state of  $\overline{a}$  and the basis of  $\overline{b}$ WRG-Klassen  $\eta_{\scriptscriptstyle\rm{eff}}$  nach EN 13053 und ihre Basiswerte

1:1 tats.

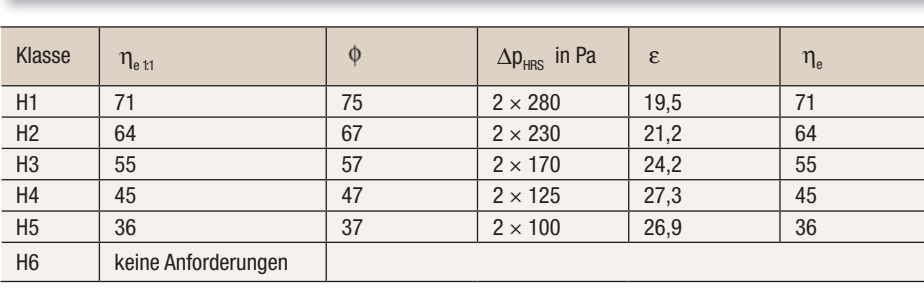

tats.

#### *Bild 4 Funktion der WRG.*

Will er die Klasse H1 einhalten, kann er das mit beispielsweise 75 % Übertragungsgrad bei  $2 \times 280$  Pa erreichen, oder er wählt eine WRG mit beispielsweise 72 % Übertragungsgrad mit  $2 \times 150$  Pa. Im Ergebnis erhält er mit beiden Alternativen einen energetischen Wirkungsgrad von 71 % und damit die Klasse H1.

## Umrechnung von  $\phi_{H}$  zu  $\phi_{H}$

Da mit unterschiedlichen Massenstromverhältnissen die Übertragungskennzahlen beliebig positiv oder negativ beeinflusst werden können, sind die normativen Festlegungen der WRG nach EN 13 053 immer auf ein ausgeglichenes Massenstromverhältnis 1:1 definiert. Bei unterschiedlichen Massenstromverhältnissen zwischen Abluft und Zuluft müssen die geforderten tatsächlichen Übertragungsgrade  $\phi_{\text{tate}}$  aus den normativen Anforderungen  $\phi_{\text{tate}}$  umgerechnet werden, wenn die Angaben vom Hersteller nicht direkt genannt werden. Dabei muss der benötigte NTU-Wert bezogen auf die Zuluft aus dem geforderten Übertragungsgrad  $\phi_{xx}$  bei

$$
\mu=\frac{\dot{W}_2}{\dot{W}_1}=\frac{\dot{m}_2\cdot c_{\text{pl}}}{\dot{m}_1\cdot c_{\text{pl}}}=1
$$

ermittelt werden:

$$
NTU_{t1} = \frac{\Psi_{t1}}{1 - \Phi_{t1}}
$$

 $1 - \phi_{11}$ <br>Dieser muss nun auf die geänderten Massen-Dieser muss nun aur die geanderten massen-<br>ströme umgerechnet werden, wobei der Zuluftmassenstrom und damit  $W_2$  als konstant definiert wird, da der obertragungsgrad der wikt per Den-<br>nition ebenfalls auf die Zuluft bezogen ist. Der nition ebentalis auf die Zuluft bezogen ist. Der<br>dann einzuhaltende Übertragungsgrad errechnet<br>sieh im reinem Cosenatrem der Medien unter der Bedingung eines konstanten  $k \cdot A$  aus [5]:<br> $1 - e^{(\mu-1)M T U_{\text{H}}}$ wird, da der Übertragungsgrad der WRG per Defi-<br>nition ebenfelle auf die Zuluft begegen ist. Der uann emzunatende obertragungsgrad errechnet<br>sich im reinem Gegenstrom der Medien unter der

$$
\varphi_{\text{tats.}} = \frac{1\!-\!e^{(\mu-1)N T U_{t1}}}{1\!-\!\mu\cdot e^{(\mu-1)N T U_{t1}}}
$$

mit:

$$
\mu = \frac{\dot{W}_2}{\dot{W}_1} = \frac{\dot{m}_2 \cdot c_{\text{pl}}}{\dot{m}_1 \cdot c_{\text{pl}}} \neq 1
$$

Da tatsachlich der Warmedurchgangskoefi<br>ent (k) bei unterschiedlichen Massenströmen ni ŗ rechnung der Obertragungsgrade<br>empirische Formel nach Kaup [6]: konstant ist, kann deshalb vereinfacht die Um- $\exp\left\{ \infty \right\}$ Da tatsächlich der Wärmedurchgangskoeffizikonstant ist, kann desnaip vereimacht die om-<br>rechnung der Übertragungsgrade auch durch die ent (k) bei unterschiedlichen Massenströmen nicht n<br>I der Wärmedurchgal lie Ur

$$
\varphi_{\text{emp.}} = \varphi_{\text{t1}} \cdot \left(\frac{\dot{m}_1}{\dot{m}_2}\right)^{\upsilon,4}
$$

 $\mathcal{L}(\mathbf{x})$ 

im Bereich von  $0.67 \leq \mu \leq 1.25$  und  $\Phi_{\text{tr}} \leq 0.8$ erfolgen.

## Wirtschaftlichkeitsberechnung Wirtschaftlichkeitsberechnung

 $\overline{\mathsf{D}}$  is lehroom rachtungen konn<br><sup>Non dor WPC üb</sup> Die Jahresenergiebetrachtungen können auch auf die weiteren Kennzahlen der WRG übertragen auf die weiteren Kennzahlen der WRG übertragen

<sup>&</sup>lt;sup>1)</sup> Number of Transfer Units,  $NTU = k \cdot a / W$ 

## Raumlufttechnik

werden. Letztlich muss eine Wirtschaftlichkeitsbewerden. Leizuch muss eine wirdschandingnasie-<br>rechnung auf Jahrestemperatur- und Jahresfeuchteverlaufswerten die entscheidenden Kennwerte lievenaurswerten die entscheidenden Kennwerte he-<br>fern, die zur Beurteilung der Wirtschaftlichkeit der tern, die zur Beurteilung der Wirtscl<br>WRG herangezogen werden müssen.<br>Hier bietet es sich an. z.B. au werden. Letztlich mu: werden. Letztlich<br>rochnung auf Jahr werden. Letztlich mu:<br>maker er fakkende

Hier bietet es sich an, z.B. auf Basis der in DIN 4710 [7] vorliegenden meteorologischen Temperatur- und Feuchteverteilung für den betreffenden ectator and redeficient changing for derived checked Aufstellungsort der WKG die Jahresenergieberech-<br>nungen durchzuführen. In DIN 4710 sind die Stun-<br>denverteilungen für mehrere deutsche Städte für nungen aurcnzurunren. In DIN 4710 sina ale Stun-<br>denverteilungen für mehrere deutsche Städte für<br>24.b dergestellt. Diese Tebellen sind auch für den denverteilungen für mehrere deutsche Städte für<br>24 h dargestellt. Diese Tabellen sind auch für den **24 h dargestellt. Diese Tabellen sind auch<br>
Tagesbetrieb (6.00 bis 18.00 Uhr) hinterlegt.<br>
In Abhängigkeit der Außentemperatur** י<br>אוט DIN 4710 [7] v herangezogen w<br>Hier bietet es si ייי<br>17<sup>:</sup> DIN 47 - uuronzurumor<br>nilungon für n WRG herangezogen w<br>Hier bietet es si<br>DIN 4710 571 verliege

In Abhängigkeit der Außentemperatur in °C und der absoluten Feuchtewerte in g/kg können und der absoluten Feuchtewerte in g/kg konnen<br>die Häufigkeitswerte des Auftretens der Luftzudie Haungkeitswerte des Adritietens der Lunzu-<br>stände je Stunde entnommen werden. Nun müsstande je Stunde entnommen werden. Nun mus-<br>sen in einem Jahresgang-Berechnungsverfahren<br>für ieden Außenluftzuetend die Zustände der WPC für jeden Außenluftzustand die Zustände der WRG m 2 iur jeuen Aubeniunzustand die zustande der wikt<br>und der Sollwerte berechnet werden. Im Winterfall sind damit die Leistungen für die WRG und den<br>Les <sup>w</sup>ister Manchiller (Pilot) benötigten Vorerhitzer (Bild 1) zu berechnen: sen in einem Jahresgang-Berech<br>für jeden Außenluftzustand die Zu:<br>und der Sollwerte berechnet werd sbetrieb (6.00 bis<br>n Abhängigkeit<br>der absoluten Fi In Abhangigkei<br>und der absoluten<br>die Häufigkeitswert und der Sonwerte berechnet werd<br>sind damit die Leistungen für di αυτ αυσοπαιστι<br>Häufigkeitswerte<br>de is Stunde ent a<br>u 11 Abhangigkor.<br>2010 und der absoluten F<br>die Häufigkeitswerte e<br>tı sind damit die Leis<br>aonötigten Vererbitz sind damit die Leistunger<br>benötigten Vorerhitzer (Bild<br>Ö sına aamıt a<br>benötigten Vo

$$
\dot{Q}_{\text{WRG}} = \dot{m}_2 \cdot c_{\text{pl}} \cdot (\vartheta_2 \text{''} - \vartheta_2 \text{''})
$$
\n
$$
\dot{Q}_E = \dot{m}_2 \cdot c_{\text{pl}} \cdot (\vartheta_{\text{WS}} - \vartheta_2 \text{''})
$$
\n
$$
\text{mit:}
$$
\n
$$
\dot{Q}_E = \text{Hilbert} \sin \theta_2 \text{ at } \theta_2 \text{ at } \theta_2 \text
$$

 $v_{\text{ws}}$  Sollwert der Zuluft [°C] mit:<br> $\vartheta_{\rm ws}$  Sollwert der Zuluft [

 $\dot{Q}_{E}$  $\dot{Q}_{E}$  Di nder Macherwärmerleistung [kW]<br>Die einzelnen thermischen Lei

.....<br>  $\hat{\mathbf{Q}}_{\text{ws}}$  Sollwert der Zuluft [°C]<br>  $\hat{\mathbf{Q}}_{\text{E}}$  Nacherwärmerleistung [kW]<br>
Die einzelnen thermischen Leistungen werden dan<br>. Die einzelnen thermischen Leistungen werden<br>dann mit der Häufigkeit ihres Auftretens multipliuann mit de<br>ziert:  $\mathcal{L}(\mathcal{L})$ Die einzelnen uit<br>dann mit der Häufigl  $\mathcal{L}^{\text{max}}$ Die einzemen diermis<br>dann mit der Häufigkeit<br>ziert: Die einzelner ۰۰-۰<br>the emp. = 1:1 - <sup>m</sup> <sup>1</sup>

 $W_{\text{WRG}(x, y)} = \dot{Q}_{\text{WRG}} \cdot t_{(x, y)}$  $\mathsf{vv}_{\mathsf{E}\,(\mathsf{x},\,\mathsf{y})} = \mathsf{u}_{\mathsf{E}} \cdot \mathsf{t}_{(\mathsf{x},\,\mathsf{y})}$ wohei  $W_{E(x, y)} = \dot{Q}_E \cdot t_{(x, y)}$  $\text{und}(x, y)$ <br>und:  $\overline{a}$  the theory  $\overline{a}$ und:<br> $W_{E(x, y)} = \dot{Q}_E \cdot t_{(x, y)}$  $\dot{\mathsf{Q}}_{\mathsf{WRG}} \cdot \mathsf{t}$  $(x, y)$  $\cdot$   $\mathfrak{t}_{(x, y)}$  $\overline{a}$ 

 $\frac{E(X, y)}{Y}$ 

von 0 bis 19 g/kg.  $\mathbf{t}(x, y)$  $-19$  bis 37 °<br>won 0 bis 10 wobei:<br>  $t_{(x, y)}$  Zeit der Häufigkeit aus der DIN 4710 für den<br>
benötigten Ort mit x für die Temperatur von<br>
-19 bis 37 °C und y für die absolute Feuchte<br>
von 0 bis 19 g/kg.<br>
Die gesamten Arbeiten des Jahres ergeben<br>
sich  $\frac{y(x, y)}{x - y}$  benötigten Ort mit x für die Temperatur von  $\overline{y}$ Scholgten Ort link X lar die temperatur von<br>
– 19 bis 37 °C und y für die absolute Feuchte  $t_{(x, y)}$  Zeit der Häufigkeit aus der D

sich durch die Die gesan<br>مناه طعنیاء طعنو werde ergeben zur der den gestellten des Jahres ergeben sich durch die St Die gesamten Abenen des Jantes

 $W_{\text{WRG}} = \sum W_{\text{WRG (x)}}$  $\mathbb{R}^n$  and  $\mathbb{R}^n$  $W_{\text{max}}$  $\frac{W_{\text{max}}}{W_{\text{max}}}$  where  $\frac{W_{\text{max}}}{W_{\text{max}}}$  $W_{WRG} = \sum W_{WRG(x)}$  $W_{\text{WRG}} = \sum W_{\text{WRG (x, y)}}$ 

 $und:$  $W(x, y) = \frac{1}{2}$ 

 $W_{E} = \sum W_{E(x, y)}$ 

Unter vereinfachten Bedingungen ist auch die lich. Hier können dann nur die Werte der Tempera-Unter vereir<br>Berechnung ohı<br>Iich. Hier könneı unter vereintachten Bedingungen ist auch die<br>Berechnung ohne den Einfluss der Feuchte mögturverteilung herangezogen werden, die ebenfalls<br>in PIN 4710 binterlaat sind. Pehei verringent sieh in DIN 4710 hinterlegt sind. Dabei verringert sich allerdings die Genauigkeit der Berechnung. Das alleruings die Genaulgkeit der Berechnung. Das<br>gleiche Verfahren wird auch im Sommer analog angewendet (Bild 2). Daneben müssen auch die energetischen Aufwendungen der Hilfsenergien energetischen A<br>ermittelt werden:

 $W_{el(x, y)} = P_{el} \cdot t_{(x, y)}$ 

Pro gosamen elektrisenen Arbeiten des sam-<br>res ergeben sich ebenfalls durch die Summe der  $\sum_{i=1}^{n}$  Die gesamten elektrischen Arbeiten des Jah-Einzelwerte:

```
W_{el} = \sum W_{el (x, y)}
```
*Bild 5 Leistungskennwerte der WRG.* 

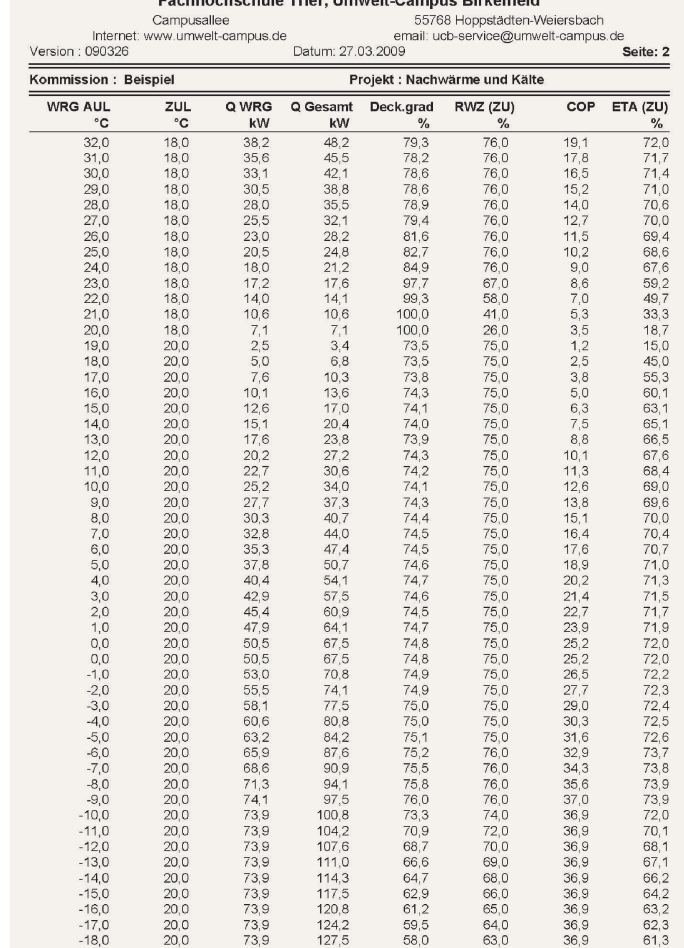

Feebbacheebule Tujer, Umwali Campus Diskonfold

Jahresenergiebetrachtung

Genauso wie die einzelnen Kennzahlen auf Leistungen bezogen werden, können nach der Berechnung der Jahresenergien Kennzahlen aus den Gesamtarbeiten ermittelt werden. Dies hat den Vorteil, dass es sich bei den Kennzahlen um mittlere oder durchschnittliche Kennzahlen der WRG handelt, die eine bessere Möglichkeit der Beurteilung ergeben als leistungsbezogene Kennzahlen, deren Größenordnung in Abhängigkeit von Temperatur, Feuchte und Volumenstrom sehr stark schwankt.

Jahresarbeitszahl:

$$
\epsilon_{\rm a} = \frac{W_{\text{WRG}}}{W_{\text{el}}}
$$

w<sub>el</sub><br>Energetischer Jahreswirkungsgrad:<br>Nettonutzen der WPG

$$
\eta_{\text{WRGa}} = \frac{\text{Nettonutzen der WRG}}{\text{Potenzial der WRG}}
$$

.<br>ier r otenzial der Wrtung:<br>Mit unterschiedlicher Wertung:

$$
\eta_{\text{WRGa}} = \frac{W_{\text{WRG}} - f \cdot P_{\text{el}}}{W_{\text{p}}}
$$

damit:

$$
\eta_{\text{WRGa}}=\frac{1-f\cdot\frac{W_{\text{el}}}{W_{\text{WRG}}}}{\frac{W_{\text{p}}}{W_{\text{WRG}}}}=\varphi\cdot\left(1-\frac{f}{\epsilon_{a}}\right)
$$

### Wirtschaftlichkeitskennzahlen

Neben den energetischen Betrachtungen müssen die Energieströme auch unter einem finanziellen Gesichtspunkt bewertet werden, da letztendlich die Amortisation der WRG (ab wann die WRG "bezahlt" ist) und der Kapitalwert der Ersparnisse (wie viel mit der WRG unter Berücksichtigung von Zinseffekten in der Nutzungsphase "verdient" werden kann) den Ausschlag für die Investition in die WRG geben.

Und dies unter der Berücksichtigung sämtlicher Mehr- und Minderinvestitionen, die sich insbesondere durch die mehrfachfunktionale Nutzung der WRG ergeben, indem z. B. die Kälteerzeugung oder auch die Wärmeerzeugung kleiner dimensioniert werden und weitere Investitionen, z.B. für ein mort worden und wordere invocht.<br>Rückkühlwerk, entfallen können.

Hierbei werden neben den Erträgen der WRG<br>Sueh die Aufwendungen für die gesemte Nut auch die Aufwendungen für die gesamte Nutzungszeit (n) der Anlagen auf den jeweils aktuellen zeitpunkt abgezinst. Dazu wird das betriebswirtschaftliche Kapitalwert-Verfahren angewandt. Der WP Barwertfaktor mit Bezug zum Nutzungszeitraum gibt den Wert künftiger Erträge und Aufwendungen gibt den wert kunniger Ertrage und Aurwendungen<br>an, abgezinst auf den heutigen Zeitpunkt, und errechnet sich aus [8]:

$$
b=\frac{(1+i)^n-1}{i\cdot(1+i)^n}
$$

mit der Berucksichtigung der P<br>ermittelt sich der Barwertfaktor aus: Mit der Berücksichtigung der Preissteigerung<br>ittelt sich der Banyertfakter aus:

Fachhochschule Trier, Umwelt-Campus Birkenfeld i768 Hoppstädten-Weiersbach<br>: ucb-service@umwelt-campus.de 'ampusallee<br>w.umwelt-campus.de 00<br>:mail:<br>Datum: 27.03.2009 Internet<br>Version : 090326 ⊧<br>Seite: 3 Kommission : Reisniel Projekt : Nachwärme und Kälte **AL DIN 4710** Nacht  $Waes(K)$ **WWRG(H)** WWRG(K) Tag Waes(H) Wasse ï **LWI** kWh kWr kWh °C  $m<sup>2</sup>$  $0,2$ <br> $0,0$ <br> $0,1$ <br> $0,3$ <br> $0,8$ 146<br>255<br>424<br>490<br>688  $3,5$ 31 30 29 28 27 26 25 24 23 22 21 20 19 18 17 16 15 14 13 12 11 10 9 8 7 ,,,,,,,, 324<br>539<br>621  $7,7$ <br>13,8<br>17,2<br>26,2 866  $37.5$ 1.119<br>1.464 913  $\frac{5}{7}$ 2, 2<br>3, 1<br>5, 8<br>7, 3  $\frac{0}{0}$  $55S$ 1.210<br>1.337 68.5 1.575<br>1.517  $11$  $78S$ ŏ  $1483$  $92,0$ <br>101.9  $\frac{13.2}{18.8}$  $\overline{483}$ 1.473  $275$  $\frac{1.279}{1.052}$  $120.5$ 27,5<br>41,6<br>63,1<br>63,1<br>63,5<br>48,5<br>125,4<br>156,1<br>200,6<br>214,9  $\tilde{0}$  $1.053$ 133,5<br>147,2<br>147,2<br>147,2<br>169,1<br>167,3<br>164,7<br>164,7  $506$  $435$ Wel 596<br>1.430<br>2.432<br>4.005<br>5.734<br>7.607<br>8.066 438<br>1.052<br>1.794<br>2.974<br>4.250<br>5.631  $\begin{array}{ccc} 0 & 0 \\ 0 & 0 \end{array}$ Potenzial der WRG 8.966<br>10.325 6.630<br>7.668  $\mathfrak{c}$  $207.9$ 11.007  $\circ$ 8.165  $\begin{array}{cc} 0 & 0 \\ 0 & 0 \end{array}$ 156,7<br>136,4  $215.7$ 12.661<br>12.820  $\frac{0}{0}$ 9.384  $207.3$ 9.520  $138.5$  $183.5$ 13 118  $\overline{0}$ 9.766  $133$  $183.6$ 13.961  $10.407$ 0000000  $137.4$ 14855 11.063<br>12.398<br>13.376<br>13.672<br>14.646<br>16.856<br>17.645<br>13.827 14.855<br>16.629<br>17.912<br>18.325<br>19.646<br>22.557<br>23.585<br>18.482  $\begin{matrix} 0 & \phantom{-}0 \ 0 & \phantom{-}0 \ 0 & \phantom{-}0 \end{matrix}$  $\begin{array}{r} 0 & 150,4 \\ 199,0 \\ 0 & 119,7 \\ -1 & 130,8 \\ -2 & 100,3 \\ 0 & 133,2 \\ -77,3 & 0.58 \\ \end{array}$  $\begin{matrix} 0 \\ 0 \end{matrix}$  $\frac{-1}{2}$   $\frac{130.8}{100.3}$   $\frac{157}{133}$ 20.397 17.302 2 100,3 133,2<br>-3 77,3 95,8<br>-4 66,5 78,6<br>-5 51,6 62,5  $\begin{matrix} 0 \\ 0 \\ 0 \end{matrix}$ 13.415  $\overline{0}$ 10.057 00000000000  $-4$  =  $-6$  =  $-6$  =  $-36.6$ 11.724  $\begin{matrix} 0 \\ 0 \end{matrix}$ 8.793 4 06,5 78,6<br>--- 5 51,6 62,5<br>-- 6 36,6 50,6  $-5$  51,6 62,5<br> $-6$  51,6 62,5<br> $-6$  36,6 50,6  $-5$   $-5$   $-5$   $-5$ <br> $-6$   $-36.6$ <br> $-7$   $-32.4$  $9.60$  $7.211$  $\begin{matrix}0\\0\end{matrix}$  $-5$   $-5$ <br> $-6$   $-36,6$ <br> $-7$   $-32,4$  $-6$   $-36,6$   $-50,6$ <br> $-7$   $-32,4$   $-42,7$  $\begin{array}{cccc} -5 & & 51,6 & & 62 \\ -6 & & 36,6 & & 50 \\ -7 & & 32,4 & & 42 \end{array}$  $-6$   $-36.6$ <br> $-7$   $-32.4$ <br> $-8$   $-23.8$ 7.638  $\overline{0}$  $5.746$  $-7$   $-32.4$   $-42.7$ <br> $-8$   $-23.8$   $-29.9$  $-7$   $32.4$   $42$ 6.82  $\frac{0}{0}$ 5 152  $-8$  23,8 29  $5.053$  $3.829$  $\frac{1}{4}$ <br>  $\frac{4}{10}$ <br>  $\frac{1}{11}$ <br>  $\frac{1}{12}$ <br>  $\frac{1}{16}$ <br>  $\frac{1}{16}$ <br>  $\frac{1}{16}$ <br>  $\frac{1}{16}$ <br>  $\frac{1}{16}$ <br>  $\frac{1}{16}$ <br>  $\frac{1}{16}$ <br>  $\frac{1}{16}$ <br>  $\frac{1}{16}$ <br>  $\frac{1}{16}$ <br>  $\frac{1}{16}$ <br>  $\frac{1}{16}$ <br>  $\frac{1}{16}$ <br>  $\frac{1}{16}$  $\begin{smallmatrix} 0 \\ 0 \\ 0 \end{smallmatrix}$  $\frac{-8}{-9}$  =  $\frac{233}{15}$ <br>-10 = 13.0<br>-11 = 12.7  $-9$   $15,5$   $25$ 3.949<br>3.518  $\frac{3.001}{2.575}$ - $\begin{matrix} 0 \\ 0 \end{matrix}$  $\frac{1}{10}$ <br> $\frac{1}{11}$  $-10$   $-13$ <br>  $-12$   $-10$ <br>  $-13$   $-8$ <br>  $-14$   $-6$  $-10$ <br> $-11$ <br> $-12$  $\begin{array}{cccc} -10 & 13,0 & 21,00 \\ -11 & 12,7 & 17,00 \\ -12 & 10,6 & 15,00 \\ -13 & 8,3 & 12,00 \\ -14 & 6,4 & 8 \end{array}$ 3.518<br>3.095<br>2.819<br>2.342<br>1.737 2.579<br>2.198<br>1.936<br>1.559<br>1.123  $-11$   $-12$ <br> $-12$   $-10,6$ <br> $-12$   $-12$  $-10$ <br> $-11$ <br> $-12$ j -11<br>-12<br>-13  $\frac{12}{20}$  10.6 15  $\overline{0}$  $-13$  6,3<br> $-14$  6,4<br> $-15$  4,2  $-14$ <br>  $-16$ <br>  $-17$ <br>
laby  $-12$  $-14$  = 6,4<br> $-15$  = 4,2<br> $-16$  = 3,9<br> $-17$  = 2.6 -15<br>-16<br>-17  $-15$   $-16$   $-3.9$ <br> $-17$   $-2.6$ .480  $93<sup>2</sup>$  $\frac{1}{2}$  $\frac{67}{3}$  6.7  $\frac{1}{2}$  $\frac{1}{2}$ 1.280 783  $\overline{a}$  $4.381$  $= 7$   $4.3$ <br>  $7$   $4.369,2$ <br>  $7$   $7$   $120e / w : 7$  $\frac{1}{2}$  $\overline{a}$  $\frac{-17}{\text{Ges. Jahr}}$  4.3 WP  $\overline{\phantom{a}}$ WP WP Ges. Jahr  $\ddot{\phantom{a}}$ 12.215 275.794 10.900  $77$  $\frac{1}{4}$  a: 52 h Tag: 12 (Last: 100%) h Nacht: 12 (Last: 100%)  $\frac{1}{2}$ WWRG

$$
b = \frac{1 - \left(\frac{1+j}{1+i}\right)^n}{1-j}
$$
  
whole:

wobei:<br>...

 $\mathbf{i}$  . obei:<br>Zinssatz [%] eı:<br>Zinssa<br>Project ei:<br>Zinssa<br>Pariad

- j j j zmssacz pwj<br>Preissteigerungsrate [%] j  $\mathbf{I}$  $\mathbf{i}$ En isse b =<br>i  $\mathbf{j}$
- n n i Nutzungsdauer [a] i i

Die janniche Einsparung (E) der wird bennsst<br>sich aus der Differenz zwischen dem Nutzen und Die jährliche Einsparung (E) der WRG bemisst den Aufwendungen:<br>Ferries in den Europassen von Hausden Aufwendungen: sic i

– …<br>wobe  $E =$  Nutzen – Aufwand =  $E_{WRG} - E_{el} - E_{U} - E_{K}$  $\frac{1}{2}$   $\frac{1}{2}$ 

- $E_{w_{\text{RG}}}$ EU EU EU EWRG  $E_{w_{RG}}$  energetischer Nutzen der WRG im Som-L<sub>WRG</sub> energenscher Nutzen der Wild in<br>mer und Winter [Euro]
- $E_{el}$ E<sub>el</sub> elektrische Aufwendungen (Hilfsenergie) [Euro] EWRG  $\mathbf{r}$ EWRG **L**el
- $E_{\text{U}}$ b I tung, Wasser etc.) [Euro] Learo<sub>J</sub><br>Unterhaltungskosten der WRG (z.B. War- $E_{\mathsf{U}}$  $E_{\text{U}}$  $\overline{a}$  $E_{\text{U}}$
- $E_K$ b I b I Kapitalkosten der WRG [Euro]  $E_K$

 $\overline{De}$  $d$  ann aus: bu<br>Ju E<sub>k</sub> Kapitalkosten der WRG [Euro]<br>Der Kapitalwert der Ersparnisse K kalkuliert sich<br>denn aug:

$$
K = E \cdot b - l
$$
  
wobei:

wobei:<br>E

- beı:<br>jährliche Einsparung [Euro]<br>Ranyortfaktor, innorbalb E<br>b
- $\frac{1}{b}$ Junnon Barwert<br>phase<br>Kanitala Barwertfaktor innerhalb der Nutzungs-<br>Phase phase<br>Kapitale Ĩ
- $\blacksquare$  $\mathbf{I}$  = phase<br>Kapitaleinsatz durch die Investition [Euro]<br>Resulfacitational of insuling and the selfine and

Napitaleinsatz für die Investition muss  $\ddot{\phantom{0}}$ ber Kapit<br>er der B antor aor by<br>dingungen err Der Kapitaleinsatz für die investition muss<br>unter der Berücksichtigung aller Rahmenbedingungen ermittelt werden. Hierbei sind neben der Investition für das WRG-System auch die eingesparten Investitionen zu berücksichtigen,

die sich z.B. durch eine kleinere Heizungsanlage are eren Endrichten eine nemere neuengeamage<br>oder Kälteerzeugung ergeben. Insofern ist es wichtig, dass der Einsatz der WRG im gesamten Kontext der Planung gesehen wird.<br>Der neeiting Kanitalum

*Bild 6 Energien der WRG.* 

Der positive Kapitalwert gibt dann an, welchen Ertrag die WRG innerhalb ihrer Nutzungszeit, abgezinst auf den Zeitpunkt der Betrachtung, erwirtschaftet hat. Ist der Kapitalwert negativ, handelt es sich um einen Verlust. Ab welchem Zeitpunkt die WRG sich bezahlt gemacht hat, ergibt sich aus dem Schnittpunkt der beiden Kurven Aufwand und Ertrag, die ebenfalls unter Berücksichtigung von Zinseffekten für jedes Jahr der Nutzung berechnet werden können. Die Amortisation ermittelt sich b damit aus [8]: I

$$
a = \frac{\log\left(\frac{E}{E - I \cdot i}\right)}{\log\left(1 + i\right)}
$$

#### Berechnungsprogramm und Beispiel

Im Folgenden wird eine neutrale Software zur Wirtschaftlichkeitsberechnung nach den beschriebenen Verfahren dargestellt. Bild 3 zeigt den Eingabebildschirm des Programms. Anhand weniger charakteristischer Daten kann die Berechnung erfolgen. Neben den WRG-Daten (Investition, Übertragungsgrad und Druckverluste), den Sollwerten im Heiz- und Kühlbetrieb und den spezifischen Energiekosten werden das Lastprofil der WRG und deren Standort eingegeben. Hierbei wird zwischen dem Tag- und dem

Nachtbetrieb unterschieden. Aus diesem Lastprofil errechnen sich die Laufzeiten der WRG.

Auch die Minderung der Wärme- und Kälteerzeugung kann definiert werden. Auf der ersten Ergebnisseite (Bild 4) wird die Funktion der WRG in Abhängigkeit der Außenlufttemperatur dargestellt, die sich aus dem Temperaturübertragungsgrad ergibt. Der Temperaturübertragungsgrad muss hierbei für jede Temperatur berechnet werden. Der Einfluss der Leistungsregelung (LR) oder aber des Vereisungsschutzes (VE), aber auch der integrierten Einspeisung von Zusatzenergien und deren Beeinflussung des Übertragungsgrads wie Nacherwärmung (NE) oder Nachkälte (NK) und Befeuchtung (BF) werden hierbei berücksichtigt.

Bild 4 listet neben den charakteristischen Temperaturen alle weiteren erforderlichen Informationen über den Betriebszustand der WRG. In Bild 5 werden neben dem aktuellen Temperaturübertragungsgrad auch der thermische Deckungsgrad der WRG, die Leistungsziffer und der Wirkungsgrad mit einem Bewertungsfaktor von 1 angegeben. Es ist deutlich zu erkennen, dass die thermischen Leistungswerte sehr stark von der Außenlufttemperatur abhängen, die elektrischen Leistungen jedoch nicht.

In Bild 6 werden tabellarisch die einzelnen thermischen Arbeiten dargestellt, die sich aus der Multiplikation der Leistungen mit ihrer Häufigkeit ergeben. Des Weiteren wird zugleich der Wasserverbrauch der indirekten Verdunstungskühlung ermittelt, da der Wasserverbrauch ebenfalls in der Wirtschaftlichkeitsbetrachtung (Unterhaltungskosten) berücksichtigt werden muss.

In Bild 7 sind die Ergebnisse der Wirtschaftlichkeitsbetrachtungen übersichtlich zusammengestellt. Die Wirtschaftlichkeitsberechnung wurde unter der Berücksichtigung der Minderinvestitionen der Wärme- (im Beispiel 74 kW) und Kälteerzeugung (im Beispiel 38 kW) berechnet. Neben den Rahmenbedingungen wird der Kapitalwert der Ersparnisse, in diesem Fall nach 15 Jahren Nutzungsdauer, kalkuliert und die Amortisation als Schnittpunkt der beiden Linien (abgezinste Einnahmen und Ausgaben) dargestellt.

Aufgrund der Minderinvestitionen auf der Primärenergieerzeugungsseite liegen die Gesamtinvestitionen trotz der WRG in etwa auf dem gleichen Niveau, das sich auch ohne WRG ergeben hätte. Die Amortisation beträgt in diesem Fall nur wenige Monate (weniger als 1 Jahr). Die Einnahmen nach 15 Jahren liegen bei rund 195 000 Euro. Diesen Einnahmen stehen Ausgaben von ca. 61 000 Euro entgegen. Der Kapitalwert der Ersparnisse liegt damit bei etwa 134 000 Euro. Dies entspricht der 3,5-fachen Summe der Investition für die WRG. Ebenfalls sind die Kennzahlen auf Basis des Jahresenergievergleiches aufgeführt.

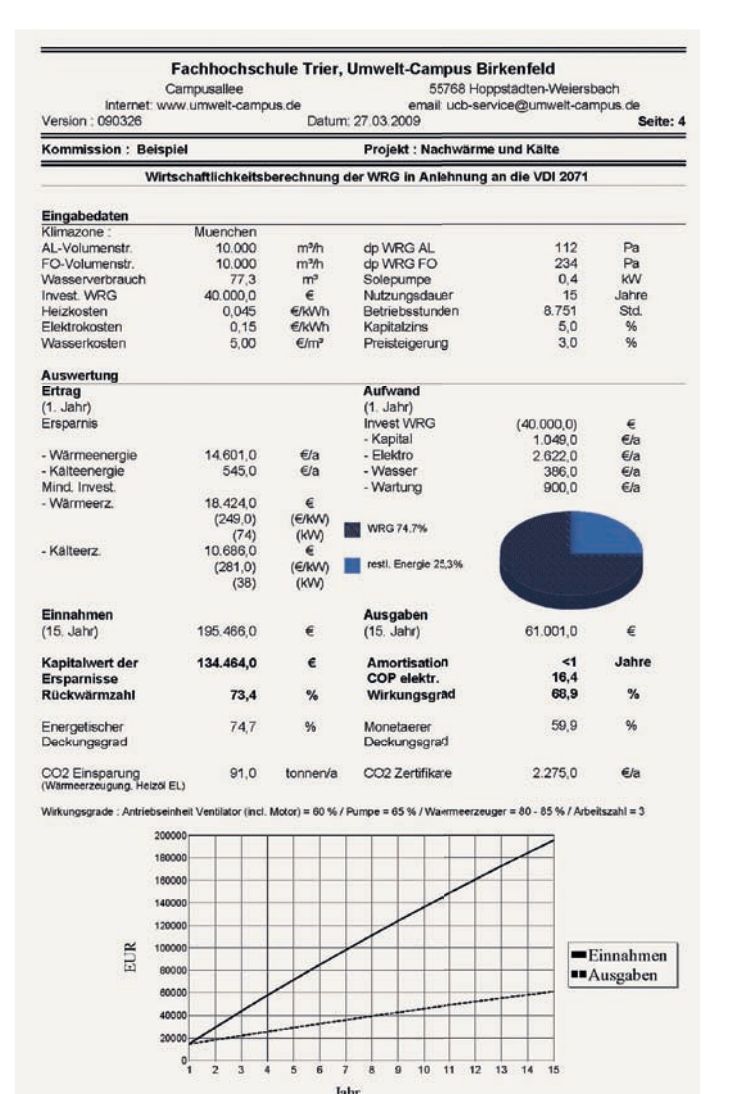

#### Fazit

WRG-Systeme können nach verschiedenen Kennzahlen bewertet werden. Es ist deshalb wichtig, dass im Vorfeld eine eindeutige Kennzahl zwischen den Marktteilnehmern vereinbart wird, die zur Beurteilung der WRG herangezogen werden kann. Etabliert ist der Temperaturänderungsgrad oder der Enthalpieänderungsgrad der WRG. Da insbesondere der Temperaturänderungsgrad nahezu unabhängig von dem Temperaturpotenzial zwischen Außen- und Fortluft ist, kann dieser Gütegrad leicht und unmissverständlich vereinbart werden.

Wichtig ist weiterhin, die Hilfsenergien zu berücksichtigen, die ebenfalls nahezu temperaturunabhängig sind. Dies geschieht sinnvollerweise durch die Angabe der maximalen Differenzdrücke der WRG. Neu ist nun die Definition des energetischen Wirkungsgrads nach der geplanten Änderung der EN 13 053, der sich aus der thermischen Rückwärmzahl und der Leistungsziffer der WRG ergibt. Mit dieser Kennzahl können nun energetisch sinnvoll die thermische Güte und die Qualität der Hilfsenergien in einer Kennzahl (Referenzwert) zusammengefasst werden. Diese Änderung soll als Amendment im Laufe des Jahres als Entwurf verabschiedet werden.

Alle Angaben sollten im Auslegungspunkt oder unter ausgeglichenen Bedingungen (Massenstromverhältnis 1 : 1) definiert werden. Auch dies ist im Vorfeld eindeutig zu vereinbaren. Die Umrechnung der Temperaturänderungsgrade kann gemäß dem oben beschriebenen Verfahren durchgeführt werden. Die Leistungsziffer allein ist informativ und ergänzend sinnvoll. Sie ist nur unter sonst vergleichbaren Rahmenbedingungen aussagekräftig (siehe Bild 5) und ermöglicht nur dann Vergleiche unterschiedlicher Systeme und Hersteller.

Letztendlich ist eine energetische Jahresbetrachtung auf Basis der beschriebenen Verfahren sinnvoll. Die hierauf fußenden Kennzahlen sind einfacher vergleichbar, da die Rahmenbedingungen definiert sind. Die Berücksichtigung eines Faktors zur Bewertung der Primärenergie kann auf der Basis von Jahresbetrachtungen sinnvoll sein, da hiermit Durchschnittswerte gebildet werden können. Auf der Basis von Referenzkennwerten macht dieser Faktor keinen Sinn, da der mit Leistungswerten berechnete Wirkungsgrad sich mit dem jeweiligen Außenluftzustand deutlich ändert.

*Bild 7 Zusammenfassung der Ergebnisse.*

Die Genauigkeit des beschriebenen Verfahrens zur Wirtschaftlichkeitsberechnung kann als völlig ausreichend bewertet werden, da mit jeder Wirtschaftlichkeitsberechnung Prognosen für die Zukunft getroffen werden, deren Eintreffen sowieso mit entsprechenden Unsicherheiten behaftet sind.

Am Ende entscheiden damit die Amortisation und der Kapitalwert der Ersparnisse darüber, ob eine WRG wirtschaftlich ist oder nicht. Die Wirtschaftlichkeit der WRG basiert im Wesentlichen auf dem Übertragungsgrad und den Druckverlusten der WRG, die gemäß DIN EN 308 messtechnisch ermittelt werden können. Und die Wirtschaftlichkeit sowie Umweltaspekte sind letztlich die einzigen wirklichen Kaufargumente für eine Wärmerückgewinnung.  $\blacksquare$ 

#### Literatur

- [1] DIN EN 13 053 Lüftung von Gebäuden Zentrale raumlufttechnische Geräte – Leistungskenndaten für Geräte, Komponenten und Baueinheiten. Berlin: Beuth Verlag, November 2007
- [2] VDI 3803 Raumlufttechnik Bauliche und technische Anforderungen an zentrale Raumlufttechnische Anlagen (VDI-Lüftungsregeln). Berlin: Beuth Verlag, Juni 2008
- [3] Beck: Die Feuchteübertagung von Rotoren. Heizung Klima 8-2002
- [4] DIN EN 308 Wärmeaustauscher Prüfverfahren zur Bestimmung der Leistungskriterien von Luft/Luft- und Luft/Abgas-Wärmerückgewinnungsanlagen. Berline: Beuth Verlag, Juni 1997
- [5] VDI-Wärmeatlas, 9. Auflage 2002, CA Tabelle 4
- [6] Amendment zur EN 13 053
- [7] DIN 4710 Statistiken meteorologischer Daten zur Berechnung des Energiebedarfs von heiz- und raumlufttechnischen Anlagen in Deutschland. Berlin: Beuth Verlag, Januar 2003
- [8] Mensch, Gerhard: Investition: Investitionsrechnung in der Planung und Beurteilung von Investitionen. Oldenbourg Wissenschaftsverlag, 2002
- [9] Jüttemann: Wärme- und Kälterückgewinnung in raumlufttechnischen Anlagen. Werner Verlag, 2001

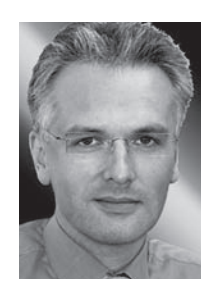

Christoph Kaup

*Dr.-Ing., ist Geschäftsführender Gesellschafter der Howatherm Klimatechnik GmbH (www.howatherm.de), Brücken, Vorstandsmitglied und Obmann für Technik des Herstellerverbands Raumlufttechnische Geräte e. V. Mitglied in verschiedenen Normungsgremien, z. B. EN 13 779, EN 13 053 und EN 1886 und Richtlinienausschüssen, z. B. VDI 6022, VDI 3803 und VDI 2071 sowie Lehrbeauftragter am Umweltcampus Birkenfeld, FH Trier für Energieeffizienz und Wärmerückgewinnung.*

8 Sonderdruck aus TGA Fachplaner 6-2009